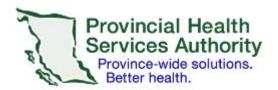

**Data Analytics Reporting and Evaluation (DARE)** 

The purpose of this document is to confirm the destruction or return of the extracted data from Data Analytics Reporting and Evaluation (DARE) as per the terms and conditions of the Data Access Agreement with the DARE. A signed Declaration of Destruction Section and confirmation of receipt by DARE on this form constitutes formal closure of the project. Submit the completed form and supporting documents directly to PMR@phsa.ca.

The original media (e.g. CD, DVD, floppy disk, server access) on which the Data Extract was provided to you by DARE MUST be destroyed using the methods as described in Schedule A. Please complete the following section as applicable.

Last Updated: August 18, 2021 Web Page: DARE Data Access Email Address: PMR@phsa.ca Page 1 of 6

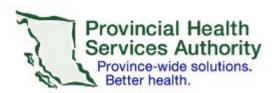

**Data Analytics Reporting and Evaluation (DARE)** 

Last Updated: August 18, 2021 Web Page: DARE Data Access Email Address: PMR@phsa.ca Page 2 of 6

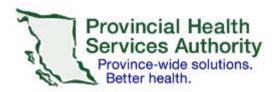

**Data Analytics Reporting and Evaluation (DARE)** 

- Data storage path(s) on device
- Log output from wiping software/erasure program

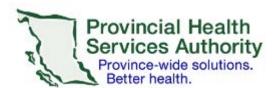

**Data Analytics Reporting and Evaluation** 

This document will become a schedule to the Data Access Agreement between DARE and the undersigned approved on:

I, declare that the information provided in this document is accurate, complete and correct. I declare that I have destroyed all original media, copies of the Data, derived information and paper records for the project as directed by the destruction guidelines and Data Access Agreement in order to officially close the aforementioned project.

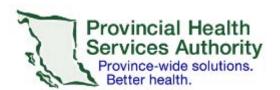

**Data Analytics Reporting and Evaluation (DARE)** 

The data and any copies (including data in user-restricted network/server folders, all backup and historical copies of the data) must be destroyed using a method of destruction that will render the data unreadable through the use of an appropriate mechanical, physical or electronic process and converted into such a form that cannot be reconstructed in whole or in part.

#### A. Electronic Copies of the Data from DARE and Derived Information

Electronic copies of Data include all Data and related materials containing Data from DARE or linked records generated with Data from DARE, may include but not limited to the following:

- · Derived data
- Duplicated data
- Analysis tables
- · Working files
- Backup files
- Data on server
- Temporary files
- Information generated by linking other information to the data
- Data located in files such as word processing documents, spreadsheet workbooks, presentation slides.

#### i. Magnetic Media (e.g., Hard Drives, Magnetic Tape)

Magnetic media are storage mediums on which digital or analog information is recorded as magnetic signals, such as computer hard drives, magnetic tapes, and floppy disks. For magnetic media and read-write media, either physical destruction or over-writing may be used.

Over-writing is a method used to clear Data from magnetic media that utilizes a program to write (1s, 0s, or a combination of both) onto the location of the media where the file to be sanitized is located. To ensure that the original Data is rendered irrecoverable, the areas of the disk holding the Data must be over-written, several times, with random data. The number of overwrites required depends on a number of factors, including the drive type and file system format, but typically, in order to defeat all but the most sophisticated of forensic recoveries, three passes is usually sufficient.

*Physical destruction* is the preferred sanitization method because this ensures that Data can never be recovered. Mechanical shredding and incineration are such measures used for disposition of sensitive data.

Please note that "regular" deletion of files is not adequate (including the "Empty Trash" feature) - the data still exists on the disk; it is merely the index pointers to the data which are removed in such an operation. The following is an example of a security tool which is effective and readily available.

• MS Windows, MacOS, Linux – BC Wipe (www.jetico.com)

Last Updated: August 18, 2021 Web Page: DARE Data Access Email Address: PMR@phsa.ca Page 5 of 6

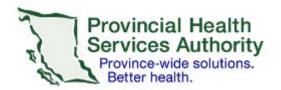

**Data Analytics Reporting and Evaluation (DARE)** 

#### ii. Optical Media (e.g., CD, DVD)

Optical media are storage mediums that hold content in digital form, written and read by laser technology. If there are copies of Data on optical media such as CDs and DVDs, the best approach to destroy the media is physical destruction such as use of a mechanical shredder. Optical media are not magnetic and the Data cannot be overwritten, thus physical destruction is the only choice.

#### **B.** Paper Records

Paper records should be destroyed in a manner that leaves no possibility for reconstruction of information. The appropriate method for destroying paper records is cross-cut shredding.

Last Updated: August 18, 2021 Web Page: DARE Data Access Email Address: PMR@phsa.ca Page 6 of 6